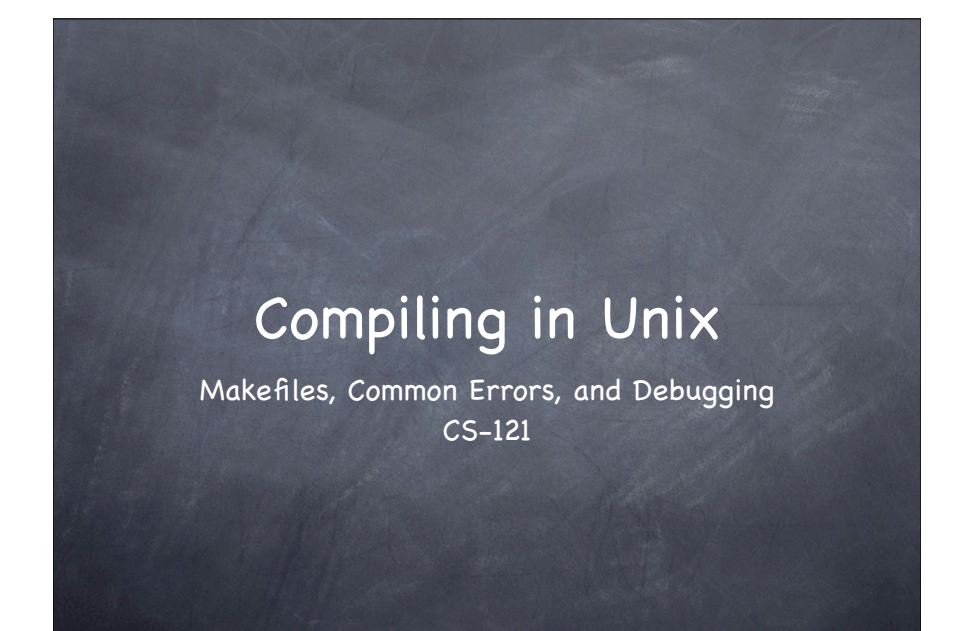

## Using make

- make is a program which simplifies the task of compiling programs
- Often a program is made up of many C++ source files (.cpp), make keeps track of which have changed and only compiles those
- Make knows about C++ and compiling files. It calls g++ for you (often you just type make)

# make rules

Make compiles programs based on rules which you specify in a file named "Makefile "

- Each rule defines 3 things
	- The program you want to create (target)
	- The source (.cpp) file or files needed to create the target (dependencies)
	- Shell commands for creating the target from the dependencies

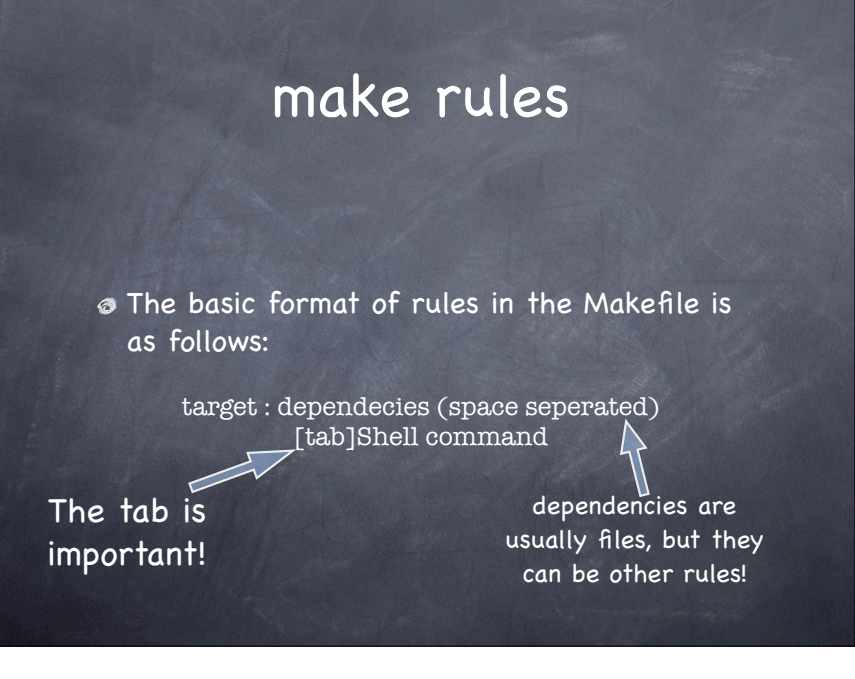

# make rules

#### Example:

helloworld : helloworld.cpp [tab] g++ helloworld.cpp -o helloworld

Because make already knows how to make cpp programs you can leave the shell command out

helloworld : helloworld.cpp

# make rules

- You can have any number of rules in a makefile
	- The first rule is the default rule -- it's executed by just typing make
	- Other rules you need to type make [targetname]

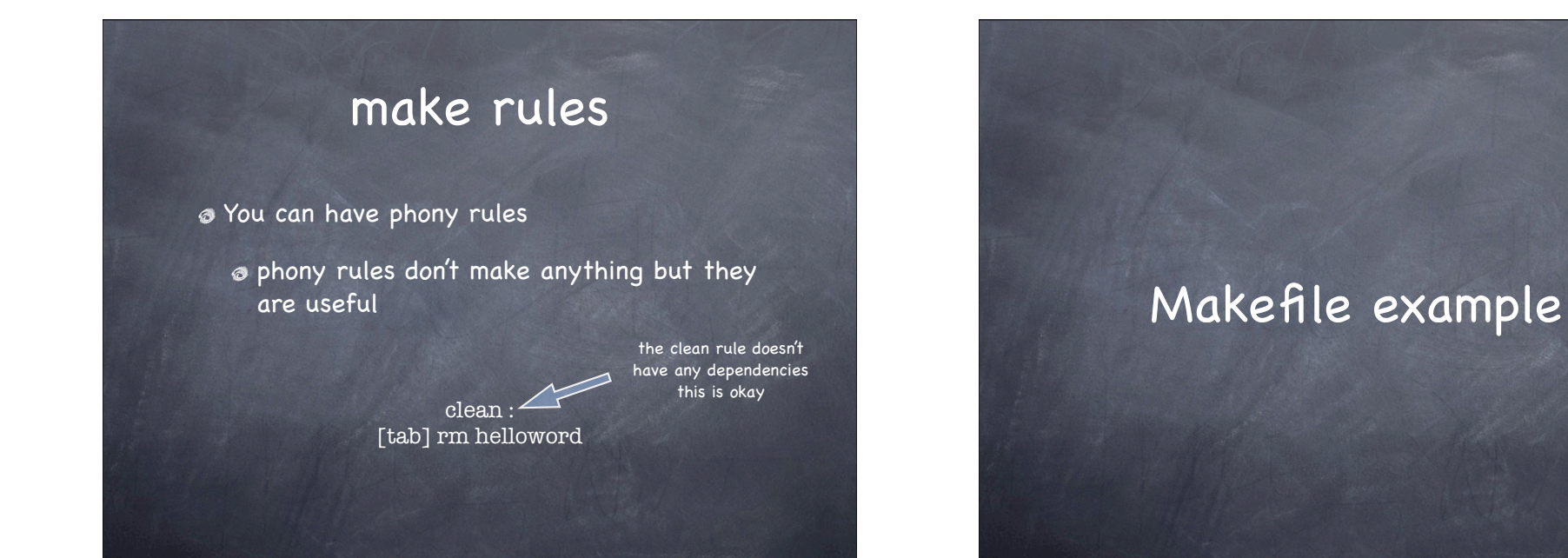